**TF** 

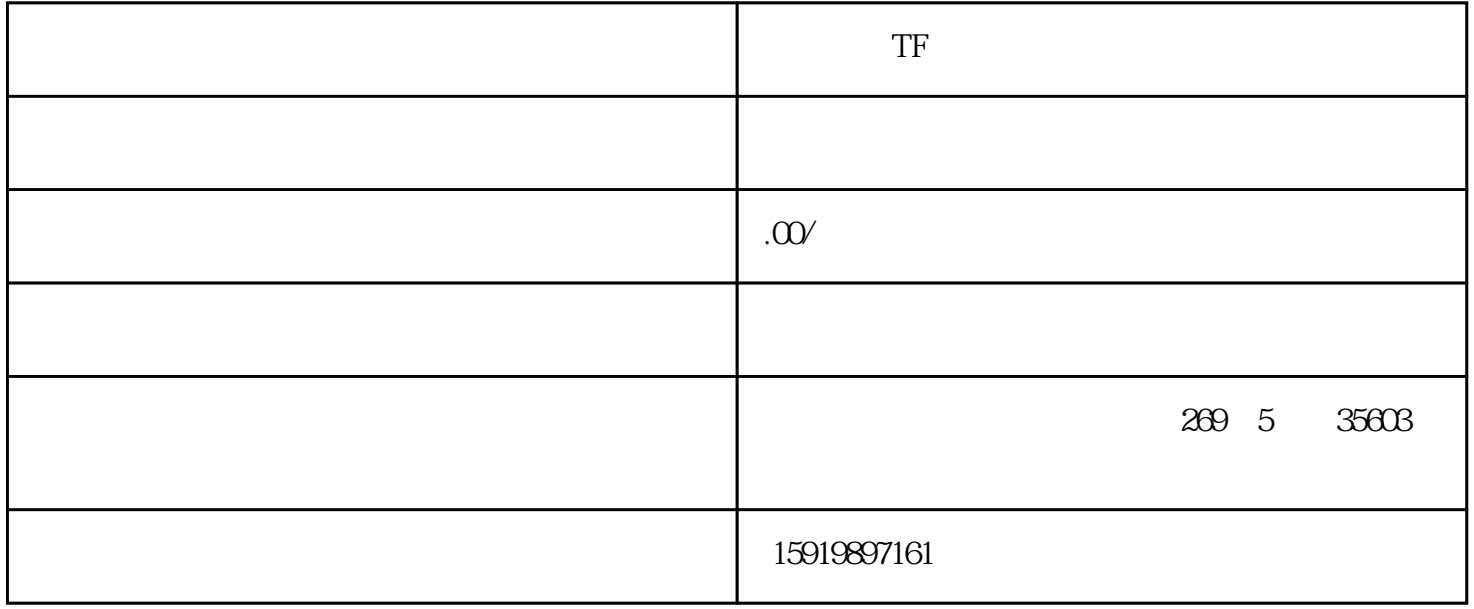

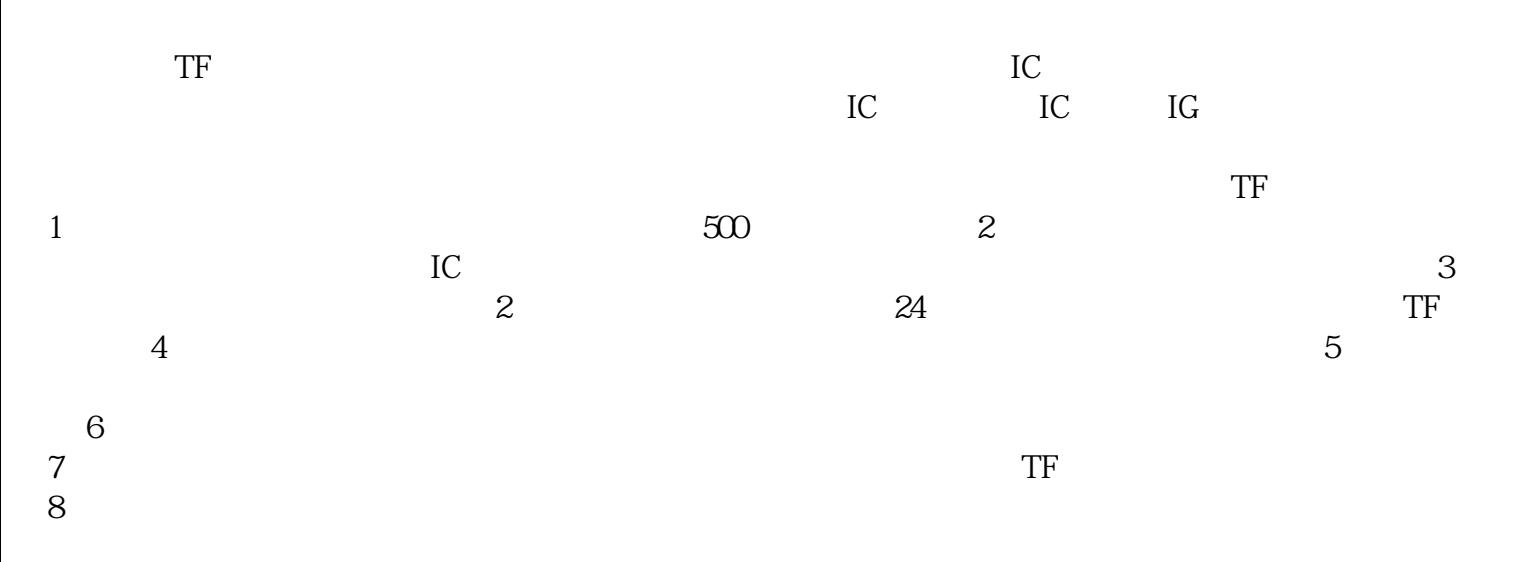

! 长期回收以下型号: TPS65072RSLT TPS650731RSLR TPS650731RSLT TPS650732RSLR TPS650732RSLT TPS650732TRSLRQ1 TPS65073RSLR TPS65073RSLT TPS650830ZAJR TPS650830ZAJT TPS650830ZCGR TPS650830ZCGT TPS650842A0RSKT TPS650860A0RSKR TPS650860A0RSKT TPS65086100RSKR TPS65086100RSKT TPS65086401RSKR TPS65086401RSKT TPS6508640RSKR TPS6508640RSKT TPS6508641RSKR TPS6508641RSKT TPS65086470RSKR TPS65086470RSKT TPS6508700RSKR TPS6508700RSKT TPS65090ARVNR TPS65090ARVNT TPS650940A0RSKR TPS650940A0RSKT TPS650941A0RSKR TPS650941A0RSKT TPS650942A0RSKR TPS650942A0RSKT TPS650944A0RSKR TPS650944A0RSKT TPS650945A0RSKR TPS650945A0RSKT TPS650947A0RSKR TPS650947A0RSKT TPS65100PWP TPS65100PWPR TPS65100QPWPRQ1 TPS65100RGER TPS65101PWP TPS65101PWPR TPS65101RGER TPS65105PWP TPS65105PWPR TPS65105RGER TPS65105RGERG4 TPS65120RGTR TPS65120RGTT TPS65121RGTR TPS65123RGTR TPS65123RGTT TPS65124RGTR TPS65124RGTRG4 TPS65124RGTT TPS65130RGER TPS65130RGERG4 TPS65130RGET TPS65130RGETG4 TPS65131RGER TPS65131RGERG4 TPS65131RGET TPS65131RGETG4 TPS65131TRGERQ1 TPS65132A0YFFR TPS65132AYFFR TPS65132B0YFFR TPS65132B2YFFR TPS65132B5YFFR TPS65132BYFFR TPS65132L0YFFR TPS65132L0YFFT TPS65132LYFFR TPS65132SYFFR TPS65132T6YFFR TPS65132T6YFFT TPS65132WRVCR TPS65132WRVCT TPS65133DPDR

TPS65135RTER TPS65136RTER TPS65136RTERG4 TPS65137ADSCR TPS65137ASDSCR TPS65138ADRCR TPS65138DRCR TPS65140IPWPRQ1 TPS65140PWP TPS65140PWPR TPS65140RGER TPS65141PWP TPS65141PWPR TPS65141RGER TPS65142RTGR TPS65145IPWPRQ1 TPS65145PWP TPS65145PWPR TPS65145RGER TPS65146RGER TPS65148RHBR TPS65149RSHR TPS65150PWP TPS65150PWPG4 TPS65150PWPR TPS65150PWPRG4 TPS65150QPWPRQ1 TPS65150RGER TPS65150RGERG4 TPS65154RSLR TPS65155RKPR TPS65160APWP TPS65160APWPR TPS65160PWP TPS65160PWPR TPS65161APWPR TPS65161BPWPR TPS65161PWPR TPS65161PWPRG4 TPS65162RGZR TPS65165RSBR TPS65167ARHAR TPS65168RSBR TPS65170RHDR TPS65170RHDT TPS65175ARSHR TPS65175BRSHR TPS65175CRSHR TPS65175RSHR TPS65176RHDR TPS65176RHDT TPS65177ARHAR TPS65177RHAR TPS65178ARSLR TPS65178ARSLT TPS65178RSLR TPS65178RSLT TPS65180BRGZR TPS65180BRGZT TPS65181BRGZR TPS65181BRGZT TPS65182BRGZR TPS65182BRGZT TPS651851RSLR TPS651851RSLT TPS65185RGZR TPS65185RGZT TPS65185RSLR TPS65185RSLT TPS65186RGZR TPS65186RGZT TPS65190RHDR TPS65192RHDR TPS65193RGER TPS65194RGER TPS65196RHDR TPS65197BRUYR TPS65197BRUYT TPS65197RUYR TPS65198RUYR TPS65198RUYT TPS65216D0RSLR TPS65216D0RSLT TPS652170RSLR TPS652170RSLT TPS65217ARSLR TPS65217ARSLT TPS65217BRSLR TPS65217BRSLT TPS65217CRSLR TPS65217CRSLT TPS65217DRSLR TPS65217DRSLT TPS65218D0PHPR TPS65218D0PHPT TPS65218D0RSLR TPS65218D0RSLT TPS65233-1RTER TPS65233-1RTET TPS65233RTER TPS65233RTET TPS65235-1RUKR TPS65235-1RUKT TPS65235RUKR TPS65235RUKT TPS65250RHAR TPS65250RHAT TPS652510RHAR TPS652510RHAT TPS65251-1RHAR TPS65251-1RHAT TPS65251-2RHAR TPS65251-2RHAT TPS65251-3RHAR TPS65251-3RHAT TPS65251RHAR TPS65251RHAT TPS65252RHDR TPS65252RHDT TPS65253RHDR TPS65253RHDT TPS65257RHAR TPS65257RHAT TPS65258RHAR TPS65258RHAT TPS65261-1RHBR TPS65261-1RH TPS65261RHBR TPS65261RH TPS65262-1RHBR TPS65262-1RH TPS65262-2RHBR TPS65262-2RH TPS65262RHBR TPS65262RH TPS65263-1QRHBRQ1 TPS65263-1QRHQ1 TPS65263QRHBRQ1 TPS65263QRHQ1 TPS65263RHBR TPS65263RH TPS65265RHBR TPS65265RH TPS65266-1RHBR TPS65266-1RH TPS65266RHBR TPS65266RH TPS65268QRHBRQ1 TPS65268QRHQ1 TPS65270PWPR TPS65270RGER TPS65270RGET TPS65273VDAPR TPS65273VRHHR TPS65273VRHHT 就是了。以三菱plc为例,比如我想访问输出点Y0,首先我们创建一个通道(channel)选择三菱的FXPLC然

 $\,$  labveiw

 $\blacksquare$  Modbus  $\blacksquare$